## Quadriken Konstruktion rückwärts 3d

```
Prof. Dr. Dörte Haftendorn: Mathematik mit MuPAD 4, Juni 07 Update 30.06.07<br>Web: http://haftendorn.uni-lueneburg.de www.mathematik-verstehen.de
Web: http://haftendorn.uni-lueneburg.de
######################################################
Fall1 drei verschiedene EW
Fall2 zwei verschiedene EW, einer doppelt
Konstruktion einer anderenLage, Sammlung guter Beispiele, unten
----------------------------- E3:=matrix([[1,0,0],[0,1,0],[0,0,1]])
   \left(\begin{array}{cc} 1 & 0 & 0 \\ 0 & 1 & 0 \\ 0 & 0 & 1 \end{array}\right)1 0 0
     0 1 0
       \begin{pmatrix} 1 & 0 & 0 \\ 0 & 1 & 0 \\ 0 & 0 & 1 \end{pmatrix}Gewünschte orthogonale EV
 v1: = matrix([1,-1,1]);
 v2: = matrix([-1,1,2]); //selbst aufpassen, dass dieser
 orthogonal ist. v3:=1/3*linalg::crossProduct(v1,v2);
 linalg::scalarProduct(v1,v2)
   \begin{pmatrix} 1 \\ -1 \\ 1 \end{pmatrix}\begin{pmatrix} 1 \\ -1 \end{pmatrix}\begin{pmatrix} 1 \\ -1 \\ 1 \end{pmatrix}\begin{pmatrix} -1 \\ 1 \\ 2 \end{pmatrix}-1\left| \begin{array}{c} 1 \\ 1 \end{array} \right|\begin{pmatrix} -1 \\ 1 \\ 2 \end{pmatrix}\begin{pmatrix} -1 \\ -1 \\ 0 \end{pmatrix}\begin{pmatrix} -1 \\ -1 \end{pmatrix}\begin{pmatrix} -1 \\ -1 \\ 0 \end{pmatrix}0
 v1n:=linalg::normalize(v1):
 v2n:=linalg::normalize(v2):
 v3n:=linalg::normalize(v3):
 Pv:=v1n.v2n.v3n
    \left(\begin{array}{cc} \frac{\sqrt{3}}{3} & -\frac{\sqrt{6}}{6} & -\frac{\sqrt{2}}{2} \\ \frac{\sqrt{3}}{3} & \frac{\sqrt{6}}{6} & \frac{\sqrt{2}}{2} \end{array}\right)\begin{pmatrix} \frac{\sqrt{3}}{3} & -\frac{\sqrt{6}}{6} & -\frac{\sqrt{2}}{2} \\ -\frac{\sqrt{3}}{3} & \frac{\sqrt{6}}{6} & -\frac{\sqrt{2}}{2} \end{pmatrix}\begin{pmatrix} \frac{3}{\sqrt{3}} & \frac{\sqrt{6}}{3} & 0 \\ \frac{\sqrt{3}}{3} & \frac{\sqrt{6}}{3} & 0 \end{pmatrix}<br>simplify(linalg::det(Pv))
         \frac{\sqrt{3}}{3} -\frac{\sqrt{6}}{6} -\frac{\sqrt{2}}{2}3 \sqrt{6} \sqrt{2}\frac{\sqrt{3}}{3} -\frac{\sqrt{6}}{6} -\frac{\sqrt{2}}{2}<br>-\frac{\sqrt{3}}{3} \frac{\sqrt{6}}{6} -\frac{\sqrt{2}}{2}6 \sqrt{2}\frac{\sqrt{6}}{\frac{6}{6}} - \frac{\sqrt{2}}{\sqrt{2}}<br>
\frac{\sqrt{6}}{6} - \frac{\sqrt{2}}{2}2 \big\}\frac{\sqrt{2}}{\sqrt{2}}-\frac{\sqrt{3}}{\frac{3}{2}} \frac{\sqrt{6}}{6} -\frac{\sqrt{2}}{2}3 \sqrt{6} \sqrt{2}\frac{\sqrt{3}}{\frac{3}{3}} \frac{\sqrt{6}}{6} \frac{\sqrt{2}}{2}<br>\frac{\sqrt{3}}{3} \frac{\sqrt{6}}{3} 0
                      6 \sqrt{2}\frac{\sqrt{\frac{6}{6}}}{\frac{\sqrt{6}}{3}} - \frac{\sqrt{2}}{2}<br>0
                                  2 \parallel-\frac{\sqrt{3}}{3} \frac{\sqrt{6}}{6} -\frac{\sqrt{2}}{2}<br>\frac{\sqrt{3}}{3} \frac{\sqrt{6}}{3} 0
            3\sqrt{6} 0
                      \begin{array}{ccc} 6 & & \\ & 0 & \end{array}1
                                       C
                                       \left( \frac{1}{2} \right)1
                                                                                                      1
```
Diese Determinantet kann eigentlich wegen des Kreuzproduktes nicht -1 werden. Falls man von Hand aufgestellt hat und diese Det. -1 ist, vertauscht man besser v1 und v2.

Falls man von Hand aufgestellt hat und diese Det. -1 ist, vertauscht man besser v1 und v2. Anderenfalls ist noch eine Achsenspiegelung nach der Drehung zu denken.

Ptv:=linalg::transpose(Pv)  $\left(\frac{\sqrt{3}}{3} - \frac{\sqrt{3}}{3} \cdot \frac{\sqrt{3}}{3} - \frac{\sqrt{3}}{3} \cdot \frac{\sqrt{3}}{3} - \frac{\sqrt{3}}{3} \cdot \frac{\sqrt{3}}{3} - \frac{\sqrt{3}}{3} \cdot \frac{\sqrt{3}}{3} - \frac{\sqrt{3}}{3} \cdot \frac{\sqrt{3}}{3} - \frac{\sqrt{3}}{3} \cdot \frac{\sqrt{3}}{3} - \frac{\sqrt{3}}{3} \cdot \frac{\sqrt{3}}{3} - \frac{\sqrt{3}}{3} \cdot \frac{\sqrt{3}}{3} - \frac{\sqrt{3}}{3} \cdot \frac{\sqrt{3}}{3} \frac{1}{3} - \frac{1}{3} - \frac{1}{3} - \frac{1}{3} - \frac{1}{3} - \frac{1}{6} - \frac{1}{6} - \frac{1}{6} - \frac{1}{6} - \frac{1}{3}$  $\begin{pmatrix} 0 & 0 & 3 \\ -\frac{\sqrt{2}}{2} & -\frac{\sqrt{2}}{2} & 0 \end{pmatrix}$  $\frac{\sqrt{3}}{3}$   $-\frac{\sqrt{3}}{3}$   $\frac{\sqrt{3}}{3}$ 3  $\sqrt{3}$   $\sqrt{3}$  $\frac{\sqrt{3}}{3}$   $-\frac{\sqrt{3}}{3}$   $\frac{\sqrt{3}}{3}$ <br> $-\frac{\sqrt{6}}{6}$   $\frac{\sqrt{6}}{6}$   $\frac{\sqrt{6}}{3}$  $3\sqrt{3}$  $\frac{\sqrt{3}}{\frac{3}{6}} \frac{\sqrt{3}}{\frac{\sqrt{6}}{3}}$  $\frac{\sqrt{3}}{3}$   $-\frac{\sqrt{3}}{3}$   $\frac{\sqrt{3}}{3}$ <br> $-\frac{\sqrt{6}}{6}$   $\frac{\sqrt{6}}{6}$   $\frac{\sqrt{6}}{3}$ 6  $\sqrt{6}$   $\sqrt{6}$  $\frac{\frac{3}{\sqrt{6}}}{\frac{6}{2}} \frac{\frac{3}{\sqrt{6}}}{\frac{6}{2}} \frac{\frac{3}{\sqrt{6}}}{\frac{3}{2}}$ 6  $\sqrt{6}$  $\frac{\sqrt{\frac{3}{6}}}{\frac{6}{2}}$   $\frac{\sqrt{6}}{3}$ <br> $-\frac{\sqrt{2}}{2}$  0  $-\frac{\sqrt{6}}{6}$   $\frac{\sqrt{6}}{6}$   $\frac{\sqrt{6}}{3}$ <br> $-\frac{\sqrt{2}}{2}$   $-\frac{\sqrt{2}}{2}$  0 2  $\sqrt{2}$  0  $\frac{\sqrt{2}}{2} - \frac{\sqrt{2}}{2} = 0$ <br>=2: kv2:=1: kv3:=4: 2  $\alpha$  $\frac{\sqrt{2}}{2}$  0  $\int$ <br>v2:=1: kv3:=4: //  $\frac{1}{2}$ C  $\begin{array}{ccc} \n\hline\n\end{array}$ kv1:=2: kv2:=1: kv3:=4: // freie Wahl der EW, verschieden  $//kv1:=1: kv2:=2: kv3:=kv2:$  // freie Wahl der EW, einer dopp //kv1:=2: kv2:=kv1:kv3:=kv1: // freie Wahl des dreifachen EW, trivial, zentrische Streckung Dewv:=matrix([[kv1,0,0],[0,kv2,0],[0,0,kv3]])  $\begin{pmatrix} 2 & 0 & 0 \\ 0 & 1 & 0 \\ 0 & 0 & 4 \end{pmatrix}$ 2 0 0  $\big)$ 0 1 0  $\begin{pmatrix} 2 & 0 & 0 \\ 0 & 1 & 0 \\ 0 & 0 & 4 \end{pmatrix}$ A:=Simplify(Pv\*Dewv\*Ptv); factor(Simplify(Pv\*Dewv\*Ptv))  $\left(\begin{array}{ccc}\n\frac{17}{6} & \frac{7}{6} & \frac{1}{3} \\
\frac{7}{6} & \frac{17}{6} & -\frac{1}{2}\n\end{array}\right)$  $\begin{pmatrix} 6 & 6 & 3 \\ \frac{7}{6} & \frac{17}{6} & -\frac{1}{3} \\ \frac{1}{3} & -\frac{1}{3} & \frac{4}{3} \end{pmatrix}$  $\begin{pmatrix} \frac{1}{6} & \frac{1}{6} & -\frac{1}{3} \\ \frac{1}{3} & -\frac{1}{3} & \frac{4}{3} \end{pmatrix}$  $\begin{pmatrix} 17 & 7 & 1 \ 6 & 6 & 3 \ 6 & 6 & -\frac{1}{3} \end{pmatrix}$  $\begin{bmatrix} \frac{7}{6} & \frac{17}{6} & -\frac{1}{3} \\ \frac{1}{3} & -\frac{1}{3} & \frac{4}{3} \end{bmatrix}$  $1\quad 1\quad 4$  $\frac{1}{3}$   $-\frac{1}{3}$   $\frac{4}{3}$  )<br>(1)  $\left(\frac{17}{2}$   $\frac{7}{2}$  2)  $\begin{pmatrix} 1 \\ 3 \\ -1 \\ 4 \\ 3 \end{pmatrix}$ <br>
(17 7 2) C  $\begin{pmatrix} 1 & 1 & 1 \\ 1 & 1 & 1 \\ 1 & 1 & 1 \end{pmatrix}$  $\text{mult}\left(\frac{1}{6}\right) \cdot \left(\begin{array}{rrr} 17 & 7 & 2 \\ 7 & 17 & -2 \\ 2 & -2 & 8 \end{array}\right)$  $\frac{1}{6}$ )  $\cdot$   $\begin{pmatrix} 1/7 & 2 \\ 7 & 17 & -2 \\ 2 & -2 & 8 \end{pmatrix}$ <br>[A-kv1\*E3, A-kv2\*]  $\cdot \left(\begin{array}{rrr} 17 & 7 & 2 \\ 7 & 17 & -2 \\ 2 & -2 & 8 \end{array}\right)$  $\cdot \left(\begin{array}{ccc} 17 & 7 & 2 \\ 7 & 17 & -2 \\ 2 & -2 & 8 \end{array}\right)$  $17$   $7$   $2$  $7 \t17 - 2$  $\begin{pmatrix} 17 & 7 & 2 \\ 7 & 17 & -2 \\ 2 & -2 & 8 \end{pmatrix}$ amke:=[A-kv1\*E3, A-kv2\*E3,A-kv3\*E3] //Verwendung bei Berechnung es EV  $\left[\left(\begin{array}{ccc} \frac{5}{6} & \frac{7}{6} & \frac{1}{3} \\ \frac{7}{6} & \frac{5}{6} & -\frac{1}{3} \end{array}\right), \left(\begin{array}{c} \frac{11}{6} \\ \frac{7}{6} \end{array}\right) \right]$  $\begin{pmatrix} 6 & 6 & 3 \\ \frac{7}{6} & \frac{5}{6} & -\frac{1}{3} \\ \frac{1}{3} & -\frac{1}{3} & -\frac{2}{3} \end{pmatrix}, \begin{pmatrix} 6 \\ \frac{7}{6} \\ \frac{1}{3} \end{pmatrix}$  $\left[ \left( \frac{\frac{1}{6}}{\frac{1}{3}} - \frac{1}{3} - \frac{2}{3} \right) \right]$ ,  $\left( \frac{1}{3} \right)$ <br>
dinnali fu (man (ambo...)  $\left(\begin{array}{ccc} \frac{5}{6} & \frac{7}{6} & \frac{1}{3} \\ \frac{7}{6} & \frac{5}{6} & -\frac{1}{2} \end{array}\right), \left(\begin{array}{ccc} \frac{11}{6} & \frac{7}{6} & \frac{1}{3} \\ \frac{7}{6} & \frac{11}{6} & -\frac{1}{2} \end{array}\right)$  $\begin{pmatrix} 6 & 6 & 3 \\ \frac{7}{6} & \frac{5}{6} & -\frac{1}{3} \\ \frac{1}{3} & -\frac{1}{3} & -\frac{2}{3} \end{pmatrix}$ ,  $\begin{pmatrix} 6 & 6 & 3 \\ \frac{7}{6} & \frac{11}{6} & -\frac{1}{3} \\ \frac{1}{3} & -\frac{1}{3} & \frac{1}{3} \end{pmatrix}$  $\left(\frac{6}{3} \quad \frac{6}{3} \quad -\frac{3}{3} \quad \frac{1}{3} \quad \frac{6}{3} \quad \frac{6}{3} \quad \frac{6}{3} \quad \frac{6}{3} \quad \frac{1}{3} \quad \frac{1}{3} \quad \frac{1}{3} \quad \frac{1}{3} \quad \frac{1}{3} \quad \frac{1}{3} \quad \frac{1}{3} \quad \frac{1}{3} \quad \frac{1}{3} \quad \frac{1}{3} \quad \frac{1}{3} \quad \frac{1}{3} \quad \frac{1}{3} \quad \frac{1}{3} \quad \frac{1}{3} \quad \frac{1}{3} \quad \$  $\begin{pmatrix} 5 & 7 & 1 \\ 6 & 6 & 3 \\ \hline 6 & 6 & -\frac{1}{3} \\ 1 & 1 & 3 \end{pmatrix}, \begin{pmatrix} \frac{11}{6} & \frac{7}{6} & \frac{1}{3} \\ \frac{7}{6} & \frac{11}{6} & -\frac{1}{3} \\ \frac{11}{6} & \frac{1}{6} & -\frac{1}{3} \end{pmatrix}$  $\begin{pmatrix} \frac{7}{6} & \frac{5}{6} & -\frac{1}{3} \\ \frac{1}{3} & -\frac{1}{3} & -\frac{2}{3} \end{pmatrix}$ ,  $\begin{pmatrix} \frac{7}{6} & \frac{11}{6} & -\frac{1}{3} \\ \frac{1}{3} & -\frac{1}{3} & \frac{1}{3} \end{pmatrix}$  $\frac{1}{3}$   $-\frac{1}{3}$   $-\frac{2}{3}$   $\Big\{\frac{1}{3}$   $-\frac{1}{3}$   $\frac{1}{3}$ <br>blify (map (amke, linalg:  $\left(\frac{1}{3}, \frac{1}{3}\right), \left(\begin{array}{ccc} \frac{11}{6} & \frac{7}{6} & \frac{1}{3} \\ \frac{7}{6} & \frac{11}{6} & -\frac{1}{3} \\ \frac{1}{3} & -\frac{1}{3} & \frac{1}{3} \end{array}\right), \left(\begin{array}{ccc} -\frac{7}{6} & \frac{7}{6} \\ \frac{7}{6} & -\frac{7}{6} \\ \frac{1}{3} & -\frac{1}{3} \\ \frac{1}{3} & -\frac{1}{3} \end{array}\right)$  $\left\{\n\begin{array}{ccc|c}\n6 & 6 & 3 \\
7 & 11 & -1 \\
\hline\n6 & 6 & -3 \\
\hline\n\frac{1}{3} & -\frac{1}{3} & \frac{1}{3}\n\end{array}\n\right\},\n\left\{\n\begin{array}{ccc|c}\n6 & 6 \\
7 & -7 \\
\hline\n6 & -6 \\
\hline\n\frac{1}{3} & -\frac{1}{3}\n\end{array}\n\right\}$  $\begin{pmatrix} \frac{11}{6} & \frac{7}{6} & \frac{1}{3} \\ \frac{7}{6} & \frac{11}{6} & -\frac{1}{3} \\ \frac{1}{3} & -\frac{1}{3} & \frac{1}{3} \end{pmatrix}, \begin{pmatrix} -\frac{7}{6} & \frac{7}{6} & \frac{1}{3} \\ \frac{7}{6} & -\frac{7}{6} & -\frac{7}{3} \\ \frac{1}{3} & -\frac{1}{3} & -\frac{1}{3} \end{pmatrix}$  $\begin{pmatrix} 6 & 6 & 3 \\ \frac{7}{6} & \frac{11}{6} & -\frac{1}{3} \\ \frac{1}{3} & -\frac{1}{3} & \frac{1}{3} \end{pmatrix}$ ,  $\begin{pmatrix} 6 & 6 & 3 \\ \frac{7}{6} & -\frac{7}{6} & -\frac{1}{3} \\ \frac{1}{3} & -\frac{1}{3} & -\frac{1}{3} \end{pmatrix}$  $\left(\begin{array}{cc} \frac{1}{6} & \frac{1}{6} & -\frac{1}{3} \\ \frac{1}{3} & -\frac{1}{3} & \frac{1}{3} \end{array}\right)$ ,  $\left(\begin{array}{cc} \frac{1}{6} & -\frac{1}{6} & -\frac{1}{3} \\ \frac{1}{3} & -\frac{1}{3} & -\frac{1}{3} \end{array}\right)$  $\begin{pmatrix} \frac{11}{6} & \frac{7}{6} & \frac{1}{3} \\ \frac{7}{6} & \frac{11}{6} & -\frac{1}{3} \\ \end{pmatrix}, \begin{pmatrix} -\frac{7}{6} & \frac{7}{6} & \frac{1}{3} \\ \frac{7}{6} & -\frac{7}{6} & -\frac{1}{3} \\ \end{pmatrix}$  $\begin{pmatrix} \frac{7}{6} & \frac{11}{6} & -\frac{1}{3} \\ \frac{1}{3} & -\frac{1}{3} & \frac{1}{3} \end{pmatrix}$ ,  $\begin{pmatrix} \frac{7}{6} & -\frac{7}{6} & -\frac{1}{3} \\ \frac{1}{3} & -\frac{1}{3} & -\frac{8}{3} \end{pmatrix}$  $\begin{pmatrix} \frac{11}{6} & \frac{7}{6} & \frac{1}{3} \\ \frac{7}{6} & \frac{11}{6} & -\frac{1}{3} \\ \frac{1}{3} & -\frac{1}{3} & \frac{1}{3} \end{pmatrix}, \begin{pmatrix} -\frac{7}{6} & \frac{7}{6} & \frac{1}{3} \\ \frac{7}{6} & -\frac{7}{6} & -\frac{1}{3} \\ \frac{1}{3} & -\frac{1}{3} & -\frac{8}{3} \end{pmatrix}$ <br>, linalg::det)) //Probe  $\left| \frac{1}{\frac{7}{6}} \cdot \frac{6}{-\frac{7}{6}} \cdot \frac{3}{-\frac{1}{3}} \right|$  $\left[ \begin{array}{rrr} -\frac{7}{6} & \frac{7}{6} & \frac{1}{3} \\ \frac{7}{6} & -\frac{7}{6} & -\frac{1}{3} \\ \frac{1}{3} & -\frac{1}{3} & -\frac{8}{3} \end{array} \right]$  $\begin{pmatrix} 6 & 6 & 3 \\ \frac{7}{6} & -\frac{7}{6} & -\frac{1}{3} \\ \frac{1}{3} & -\frac{1}{3} & -\frac{8}{3} \end{pmatrix}$  $\left[\begin{array}{cc} \frac{1}{6} & -\frac{1}{6} & -\frac{3}{3} \\ \frac{1}{3} & -\frac{1}{3} & -\frac{8}{3} \end{array}\right]$  $\begin{bmatrix} -\frac{7}{6} & \frac{7}{6} & \frac{1}{3} \\ \frac{7}{6} & -\frac{7}{6} & -\frac{1}{3} \\ 1 & 1 & 8 \end{bmatrix}$  $\begin{bmatrix} \frac{7}{6} & -\frac{7}{6} & -\frac{1}{3} \\ \frac{1}{3} & -\frac{1}{3} & -\frac{8}{3} \end{bmatrix}$  $\frac{1}{3}$   $-\frac{1}{3}$   $-\frac{8}{3}$   $\Big)$  <br> //Probe  $\left[\frac{1}{3}\right]$ <br> $\left[\frac{8}{3}\right]$ <br>e C A  $\frac{1}{2}$ 7 5 Simplify(map(amke,linalg::det)) //Probe  $\begin{array}{ll} \bf [0, \, 0, \, 0] \end{array}$ :vli:=linalg::ei evli:=linalg::eigenvectors(6\*A) //Probe, was MuPAD liefert  $\left[\left[6,1,\left[\left(\frac{-\frac{1}{2}}{\frac{1}{2}}\right)\right]\right],\left[1\right]\right]$  $\left\vert \left[ 6, 1, \left[ \left( \begin{array}{c} 2 \\ \frac{1}{2} \end{array} \right] \right] \right\vert, 1 \right\vert$  $\left[\begin{array}{c|c} \begin{array}{c}6,1\end{array}\end{array}\right]\left[\begin{array}{c|c} \frac{1}{2} \end{array}\right]\left[\begin{array}{c|c} \end{array}\right]$  $\left[\begin{array}{c} 6,1, \left[\begin{array}{c} -\frac{1}{2} \\ \frac{1}{2} \end{array}\right] \end{array}\right], \left[\begin{array}{c} 12 \end{array}\right]$  $\left| \left| 6, 1, \left| \left| \left| \left| \frac{1}{2} \right| \right| \right| \right| \right|, \left| 12 \right| \right|$  $\left[6, 1, \left\lceil \left(\frac{-\frac{1}{2}}{\frac{1}{2}}\right)\right\rceil\right], \left[12, 1, \left\lceil \left(\frac{1}{2}\right)\right\rceil\right]$  $\left[\left(\begin{array}{c}2\\ \frac{1}{2}\end{array}\right)\right]$ , 12, 1,  $\left[\left(\begin{array}{c}2\end{array}\right)\right]$  $\left|\left[\begin{array}{cc} \frac{1}{2} \end{array}\right]\right|\right|$ ,  $\left|12,1,\right|\right\|$  $\left(\begin{array}{c} -\frac{1}{2} \\ \frac{1}{2} \end{array}\right)$ ,  $\left[12, 1, \left[\begin{array}{c} 1 \\ -1 \end{array}\right] \right]$ ,  $\left[\begin{array}{c}2\1\overline{2}\end{array}\right]$  ,  $\left[12, 1, \left[\begin{array}{c}1\-1\end{array}\right]\right]$ ,  $\left[\begin{array}{c} 1 \\ \frac{1}{2} \end{array}\right] \left[\begin{array}{c} \end{array}\right], \left[\begin{array}{c} 12, 1, \\ 1 \end{array}\right] \left[\begin{array}{c} -1 \\ 1 \end{array}\right] \left[\begin{array}{c} \end{array}\right],$  $\left[\frac{-\frac{1}{2}}{\frac{1}{2}}\right]$ ,  $\left[12, 1, \left[\left(\begin{array}{c}1\\-1\end{array}\right)\right]$  $\frac{1}{2}$  | | |, | 12, 1, | | | - $\begin{bmatrix} 1 \\ 1 \end{bmatrix}, \begin{bmatrix} 1 \\ 1 \end{bmatrix}, \begin{bmatrix} 1 \\ 1 \end{bmatrix}, \begin{bmatrix} 1 \\ 2 \end{bmatrix}, \begin{bmatrix} 24 \\ 1 \end{bmatrix}$  $\left[\left|\right|,\left|12,1,\left|\left(-\frac{1}{1}\right)\right|\right|,\left|24,1,\right|\right]$ A  $\Bigg], \Big[12, 1, \Big[\Big(\begin{array}{c} 1 \\ -1 \end{array}\Big)\Big]\Bigg],$  $\Big|\Big|,\Big|12,1,\Big[\Big(\begin{array}{c}1\\-1\\1\end{array}\Big)\Big]\Big|,$  $\left[\left|\cdot\right|^{12},1,\left[\left(-1\atop1\right)\right]\right|,$  $\Bigg], \Big[12, 1, \Big[\begin{pmatrix}1\\-1\end{pmatrix}\Big]\Big], \Big[$  $\left[\begin{array}{cc} 1, & 1, \\ 1, & 1 \end{array}\right] \left(\begin{array}{c} 1 \\ -1 \\ 1 \end{array}\right) \left[\begin{array}{c} 1 \\ 1 \end{array}\right],$  $\left[\left(12, 1, \left[\left(\begin{array}{c}1\\-1\\1\end{array}\right)\right]\right], \left[24, 1, \left[\left(\begin{array}{c}1\\1\\0\end{array}\right)\right]\right]\right]$  $\begin{bmatrix} 1 \\ -1 \end{bmatrix}$ ,  $\begin{bmatrix} 24, 1, \end{bmatrix}$  $\begin{bmatrix} 1 \\ -1 \\ 1 \end{bmatrix}$ ,  $\begin{bmatrix} 24, 1, \begin{bmatrix} 1 \\ 1 \\ 0 \end{bmatrix} \end{bmatrix}$  $1 \setminus$   $\begin{array}{ccc} \end{array}$  $1$  ) | | |  $\blacksquare$  $\begin{bmatrix} 1 \\ 0 \end{bmatrix}$ 77 - 1994 - 1994 - 1995 - 1996 - 1997 - 1998 - 1999 - 1999 - 1999 - 1999 - 1999 - 1999 - 1999 - 1999 - 1999 -<br>1999 - 1999 - 1999 - 1999 - 1999 - 1999 - 1999 - 1999 - 1999 - 1999 - 1999 - 1999 - 1999 - 1999 - 1999 - 1999 **Service** 2

1

$$
\left[\left[6, 1, \left[\left(\frac{-\frac{1}{2}}{\frac{1}{2}}\right)\right], \left[12, 1, \left[\left(\frac{1}{1}\right)\right]\right], \left[24, 1, \left[\left(\frac{1}{0}\right)\right]\right]\right]\right]
$$

Herausgreifen der EigenWerte ki und der Eigenvektoren evi 

## Gehe zum passenden Fall

```
Anpassen wegen der Vielfachheiten Fall1 Drei verschiedene EW
```

```
k1 :=evli[1][1]; k2 :=evli[2][1]; k3 :=evli[3][1];
ev1 := ev1i [1] [3] [1]:ev2:=evli[2][3][1]: //evt. neq, damit Rechtssystem
herauskommt
ev3 := ev1i [3] [3] [1]:6
 1224
linalg::det(ev1.ev2.ev3)\overline{\mathbf{3}}
```
Diese Determinante sollte positiv sein, donst ist später noch eine Spiegelung im Spiel.

Herausgreifen der EigenWerte ki und der Eigenvektoren evi

Anpassen wegen der Vielfachheiten Fall 2 zwei verschiedene EW, ein dopp.

```
//k1 :=evli[1][1]; k2 :=evli[1][1]; k3 :=evli[2][1];
//ev1:=evli[1][3][1];ev2:=evli[1][3][2];ev3:=evli[2][3]
[1]\mathbf{0}\mathbf{0}\mathbf{1}\overline{3}
```

```
\begin{pmatrix} 2 \\ 5 \\ 1 \end{pmatrix}\overline{2}5
  \begin{pmatrix} 2 \\ 5 \\ 1 \end{pmatrix}
```
Hier müssen später die EV orthogonalisiert werden, z.B.

```
//ev1:=linalg::crossProduct(ev2,ev3)
  \begin{pmatrix} -5 \\ \frac{5}{2} \end{pmatrix}\left(\begin{array}{c}\frac{5}{2}\\-\frac{5}{2}\end{array}\right)\begin{pmatrix} \overline{2} \\ -\frac{5}{2} \end{pmatrix}<br>inalgudet (ev) ev? ev?)
    -5\overline{5} \overline{5}\left(\frac{5}{2}\right)-\frac{5}{2}\overline{5} \overline{5}\begin{pmatrix} 5 \ \frac{1}{2} \end{pmatrix}<br>
1g: :det (ev1.ev2.ev3)
         C
         \frac{1}{\sqrt{2}}linalg::det(ev1.ev2.ev3)
 3
```
Diese Determinante sollte positiv sein, donst ist später noch eine Spiegelung im Spiel. #########################################

## Konstruktion einer anderen Lage

```
p:=matrix([x,y,z]): pt:=linalg::transpose(p)
( x \bf{y} z )<br>Erfindung eines Punktes für das Urbild.
```
Bei parabolischen Quadriken ist die vorherige Bestimmung des Scheitels an dieser Stelle zu aufwändig. Ist kein Eigenwert 0 kann man hier einen Mittelpunkt der späteren Quadrik wählen.

```
m:=matrix([5,-2,2]); mt:=linalg::transpose(m);
 \begin{pmatrix} 5 \\ -2 \\ 2 \end{pmatrix}\begin{pmatrix} 5 \\ -2 \end{pmatrix}\begin{pmatrix} 5 \\ -2 \\ 2 \end{pmatrix}(5 - 2, 2)<br>onstruktion ein schönen Qu<br>ei parabolischen Quadriken
```
Konstruktion ein schönen Quadrik-Gleichung.

Bei parabolischen Quadriken muss hier ein linearer Term für die Richtung mit Eigenwert 0 ( Reihenfolge von MuPAD) vorgesehen werden. z.B.

```
d:=-kv1*kv2*kv3; // das ist nicht nötig aber praktisch
Quadrik:=6*expand((pt-mt)*A*(p-m)+d);- 8
 \left(17 \cdot x^2 + 14 \cdot x \cdot y + 4\right)17 \cdot x^2 + 14 \cdot x \cdot y + 4 \cdot x \cdot z - x \cdot 150 + 17 \cdot y^2 - y \cdot z \cdot 4 + 6 \cdot y + 8 \cdot z^2 - z \cdot 60 + 3932 - z \cdot 60 + 393)
Qp:=plot::Implicit3d(Quadrik[1]=0,x=-5..7,y=-4..0,z=-2..
5
     ,Mesh=[20,20,20]):
plot(Qp):
                                                             4
```
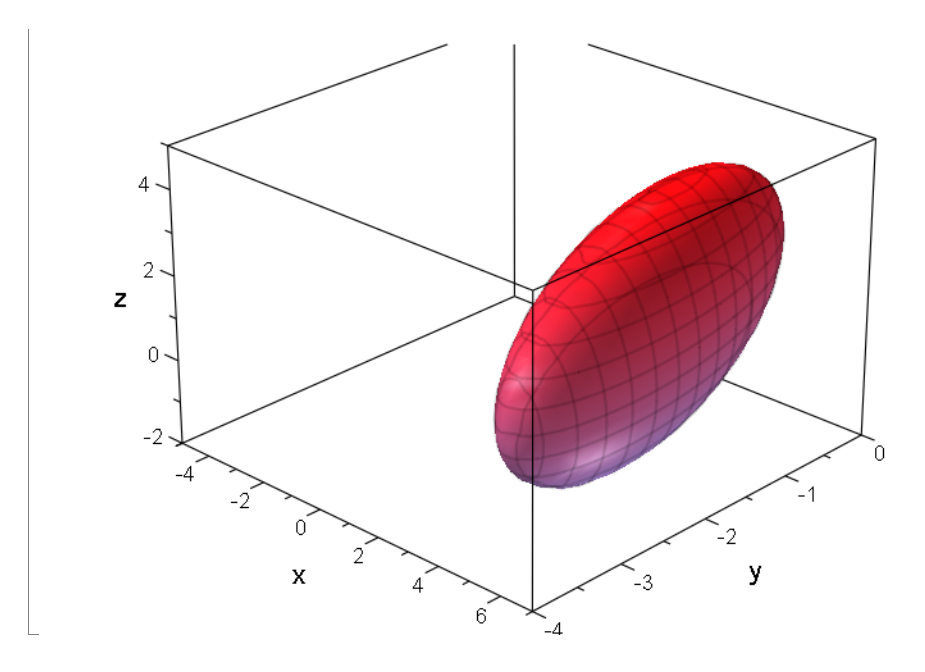

 $#$ 

```
Sammlung guter Beispiele,
vt := matrix([1, 1, 2]);
v2: = matrix([-1, -1, 1]); //selbst aufpassen, dass dieser
 orthogonal ist.
    \mathbf{1}Ellipsoid, in Extradatei dann untersucht
kv1:=1: kv2:=2: kv3:=3: // freie Wahl der EW,
verschieden
 Q1:=matrix([[7*x^2 - 4*x*y - 2*x*z - 70*x + 7*y^2 -
 2*yz + 38*y + 4*z^2 + 28*z + 20211\left(7 \cdot x^2 - x \cdot y \cdot 4 - x \cdot z \cdot 2 - x \cdot 70 + 7 \cdot y^2 - y \cdot z \cdot 2 + 38 \cdot y + 4 \cdot z^2 + 28 \cdot z + 202\right)m: = matrix([4, -2, -3]);
Q1p:=plot::Implicit3d(Q1[1]=0,x=-2..7,y=-5..0,z=-7..0):
plot(Q1p):
                                                                  5
       \mathcal{C}
```
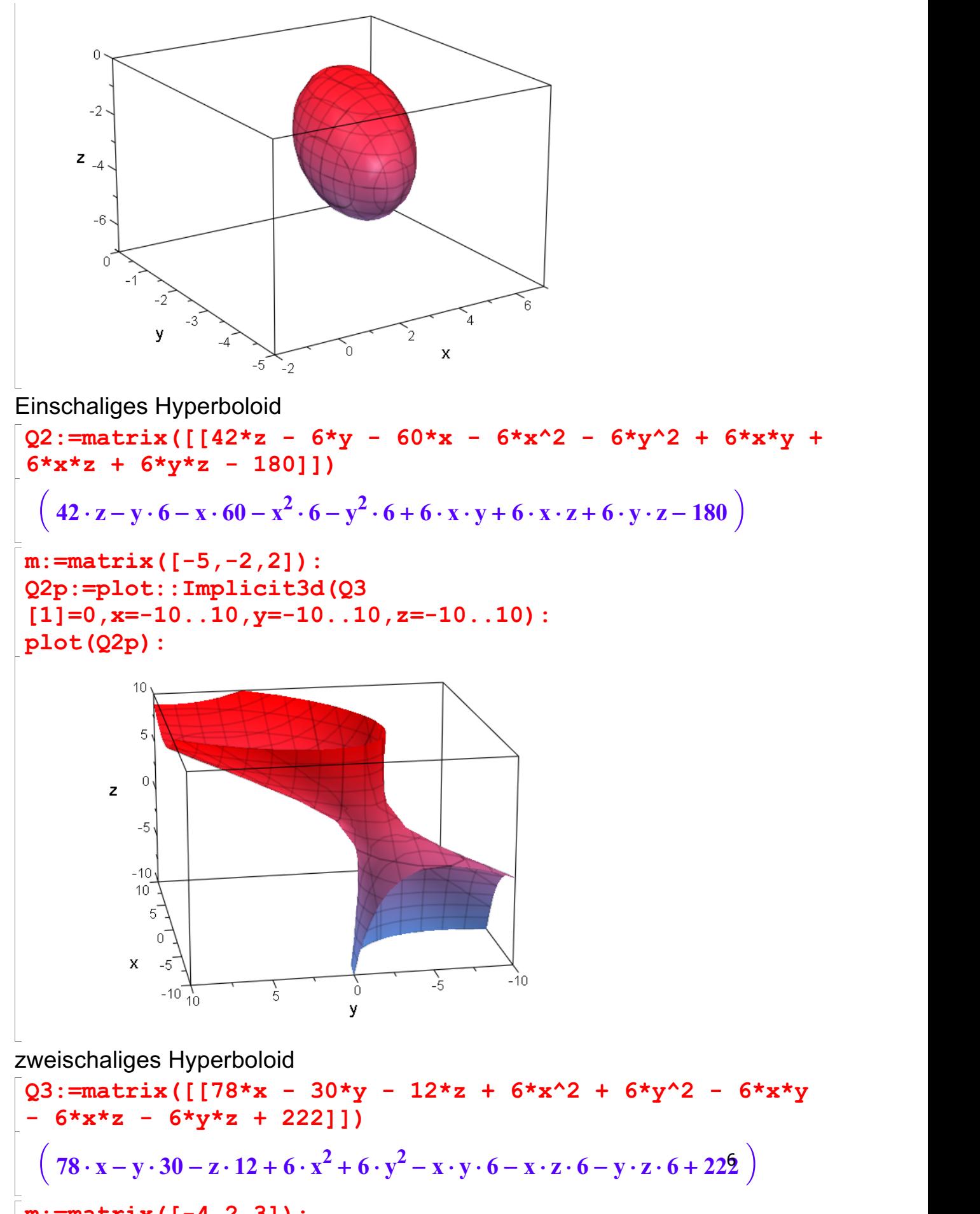

 $m: = matrix([ -4, 2, 3])$ :

Q3p:=plot::Implicit3d(Q3

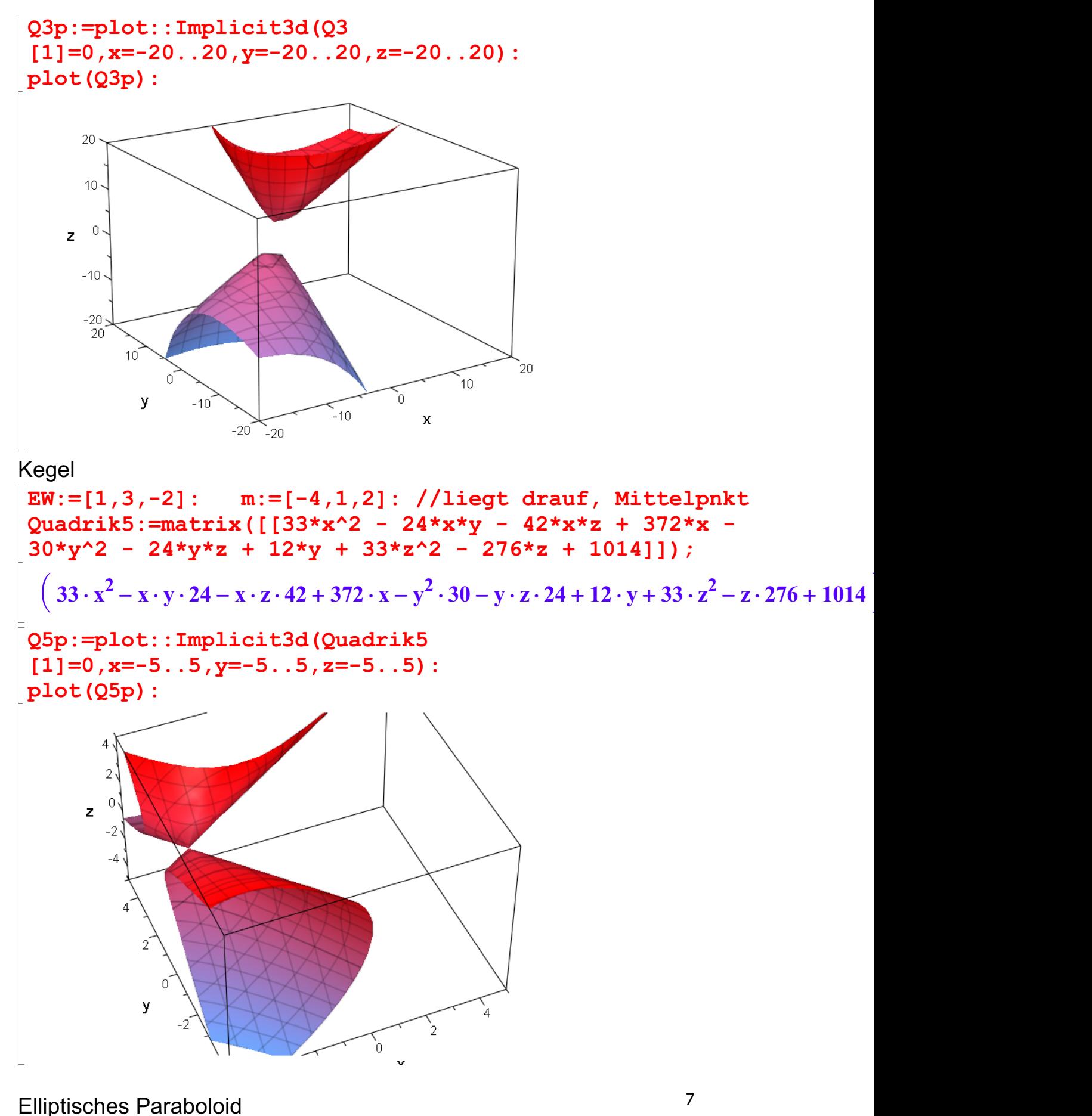

 $EW := [0,1,2]: m := [3,-1,-3]$  //liegt drauf

Quadrik7:=matrix( $[5*x^2 - 10*x*y - 4*x*z - 40*x + 5*y^2]$ 

Quadrik7:=matrix([[5\*x^2 - 10\*x\*y - 4\*x\*z - 40\*x + 5\*y^2 + 4\*y\*z + 52\*y + 8\*z^2 + 64\*z + 164]]); ³ 5 × x <sup>2</sup> - x × y × 10 - x ×z× 4 - x × 40 + 5 × y <sup>2</sup> + 4 × y ×z + 52 × y + 8 ×z <sup>2</sup> <sup>+</sup> <sup>64</sup> <sup>×</sup><sup>z</sup> <sup>+</sup> <sup>164</sup> ´ Quadrik7|{x=3,y=-1,z=-3} ( <sup>0</sup> ) Q7p:=plot::Implicit3d(Quadrik7 [1]=0,x=-2..7,y=-5..0,z=-7..0): plot(Q7p): Hyperbolisches Paraboloid EW:=[0,-2,1]: m:=[-3,1,-3]; //liegt drauf Quadrik8:=matrix([[60\*y + 48\*z - 3\*x^2 - 3\*y^2 + 6\*x\*y + 12\*x\*z - 12\*y\*z - 12]]) [ - 3, 1, <sup>3</sup>] ³ 60 × y + 48 ×z - x 2 × 3 - y 2 <sup>×</sup> <sup>3</sup> <sup>+</sup> <sup>6</sup> <sup>×</sup> <sup>x</sup> <sup>×</sup> <sup>y</sup> <sup>+</sup> <sup>12</sup> <sup>×</sup> <sup>x</sup> <sup>×</sup><sup>z</sup> - <sup>y</sup> <sup>×</sup>z<sup>×</sup> <sup>12</sup> - <sup>12</sup> ´ Quadrik8|{x=-3,y=1,z=-3} ( <sup>0</sup> ) Q8p:=plot::Implicit3d(Quadrik8 [1]=0,x=-10..10,y=-10..10,z=-10..10): plot(Q8p): 8

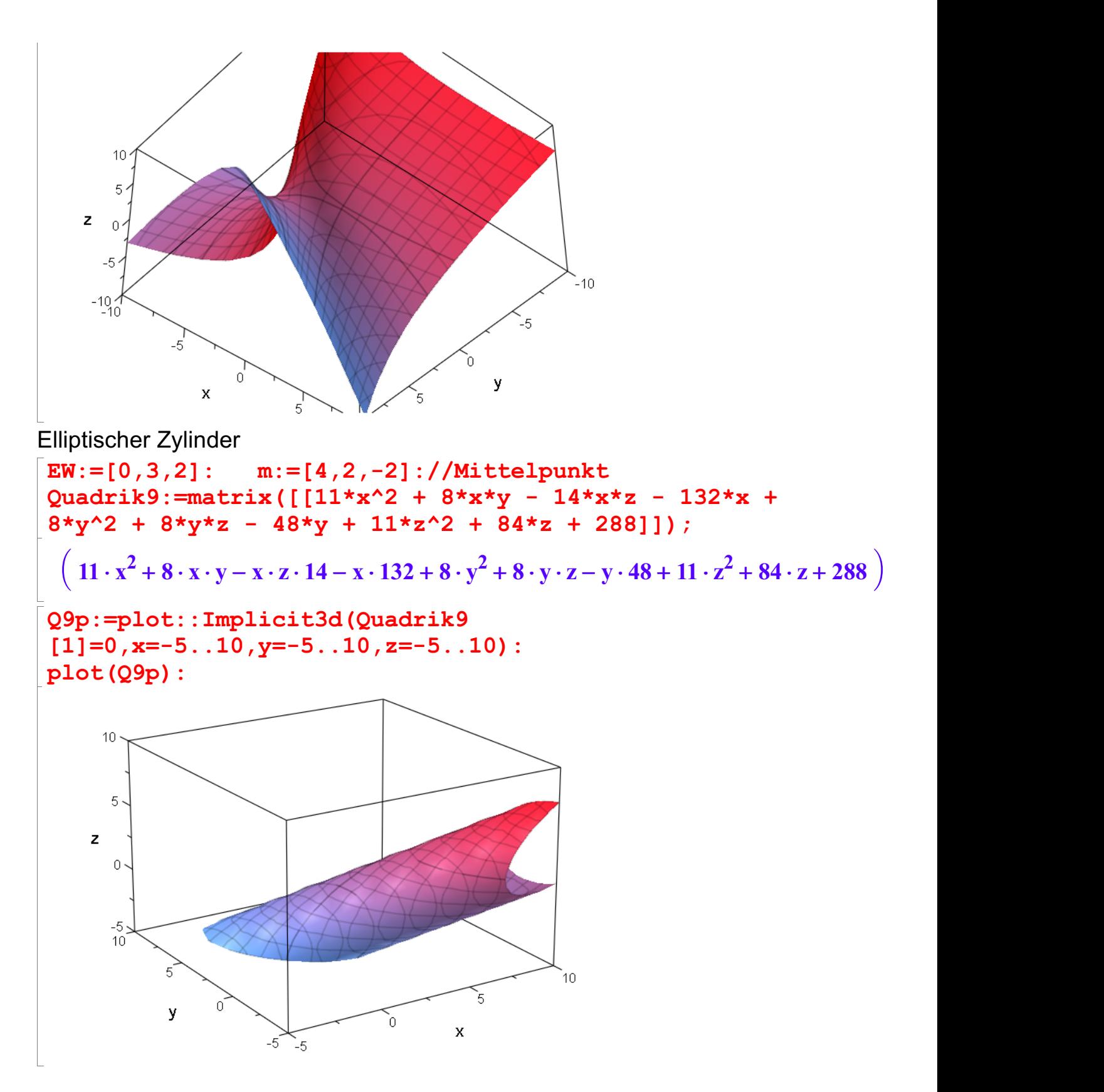

Hyperbolischer Zylinder, in Extradatei dann untersucht

 $Q10:=$ matrix([[8\*z - 12\*y - 12\*x - 1/2\*x^2 - 1/2\*y^2  $x*y + 2*x*z + 2*y*z + 40]]$  $\begin{array}{r} 2 \cdot 1 - 1 - 2 = 1 \\ \left(8 \cdot z - y \cdot 12 - x \cdot 12 - \frac{x^2}{2} - \right) \end{array}$  $8 \cdot z - y \cdot 12 - x \cdot 12 - \frac{x^2}{2} - \frac{y^2}{2} - x \cdot y + 2 \cdot x \cdot z +$ <br>=matrix ([-1, -3, 4]):  $\frac{y^2}{2}$  - x · y + 2 · x · z + 2 · y · z + 40  $\bigg)$  $m: = matrix([-1, -3, 4])$ : 9

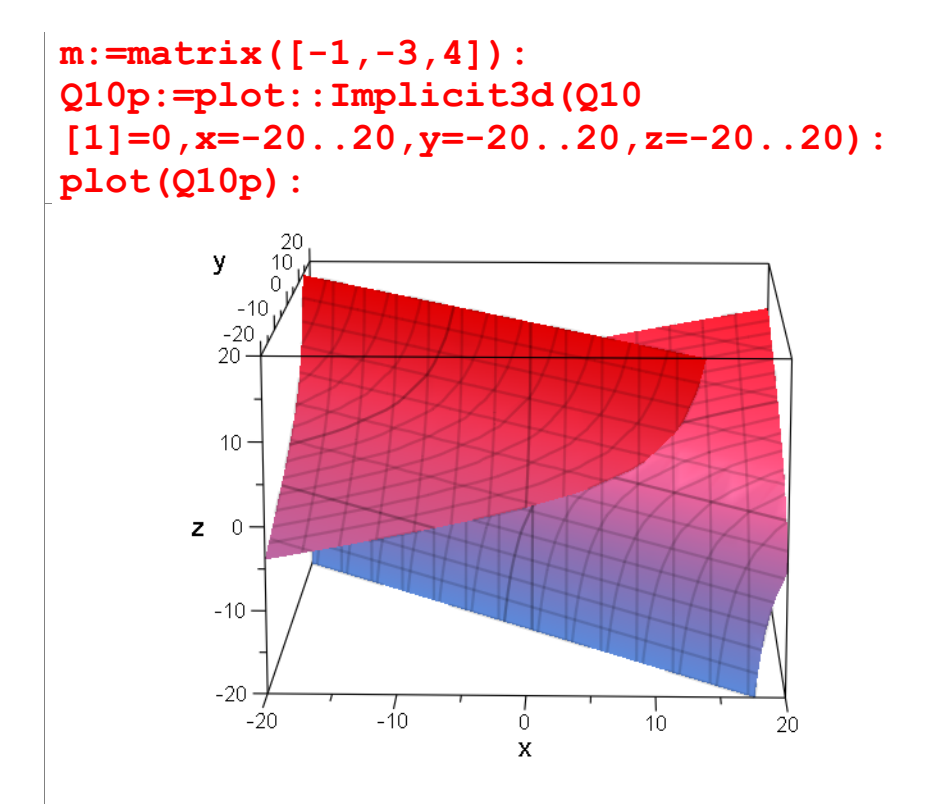

Parabolischer Zylinder

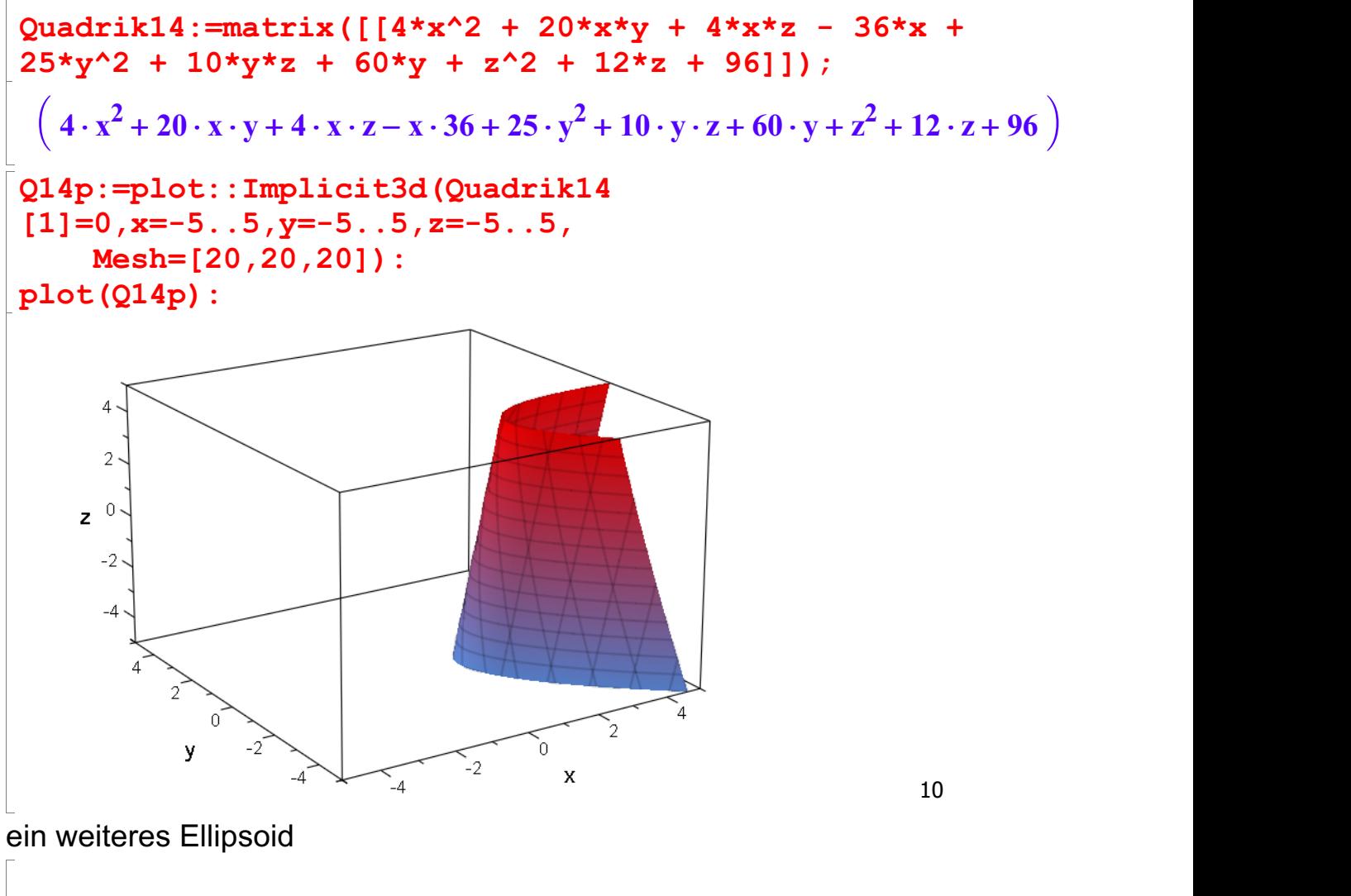

 $EW := [6, 12, 24] : m := [5, -2, 2] : // Mittelpunkt$ 

```
EW := [6, 12, 24] : m := [5, -2, 2] : // MittelpunktQuadrik1b:=6*expand((pt-mt)*A*(p-m)+d);
 -8\left(17 \cdot x^2 + 14 \cdot x \cdot y + 4\right)2 - z \cdot 60 + 393)
    17 \cdot x^2 + 14 \cdot x \cdot y + 4 \cdot x \cdot z - x \cdot 150 + 17 \cdot y^2 - y \cdot z \cdot 4 + 6 \cdot y + 8 \cdot z^2 - z \cdot 60 + 393Q1bp:=plot::Implicit3d(Quadrik1b[1]=0, x=-5..7, y=-4..0, z=-2. .5,Mesh=[20,20,20]):
plot(Q1bp):
       \overline{4}\overline{2}\mathbf{z}\overline{0}-2'n
          -4-1
                   \cap-2\mathbf{y}\mathbf x-36^{7}.<br>-4
```
 $\sqrt{2}$